## cific libraries (ThermoFisher.ComonCore<sup>\*</sup>.dll) in C#. The v provide access to the raw file structure.

```
12 using System ;
13 using System . Collections . Generic ;
14 using System . Diagnostics ;
15 using System . IO ;
16 using System . Runtime . ExceptionServices ;
17 using System . Collections ;
18 using System . Linq ;
19 using ThermoFisher . CommonCore . Data ;
20 using ThermoFisher . CommonCore . Data . Business ;
21 using ThermoFisher . CommonCore . Data . FilterEnums ;
22 using ThermoFisher . CommonCore . Data . Interfaces ;
23 using ThermoFisher . CommonCore . MassPrecisionEstimator ;
24 using ThermoFisher . CommonCore . RawFileReader ;
27 namespace MsBackendRawFileReader
```
 public class Rawfile private IRawDataPlus rawFile ; public Rawfile ( string rawfile )

## At the moment there are 40 "getter" methods implemented. all method signatures used on this poster:

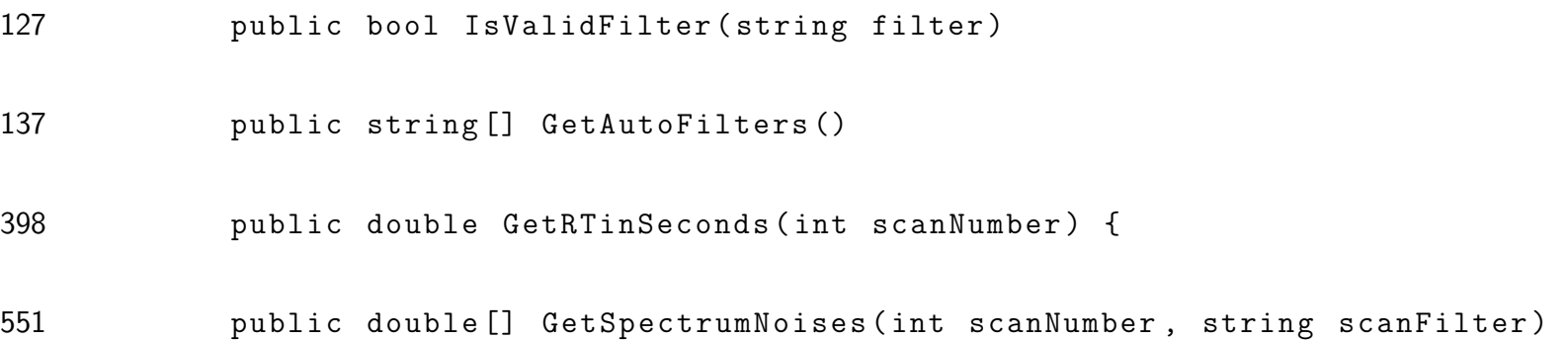

Contact: Functional Genomics Center Zurich, Swiss Federal Institute of Technold